# Package 'rtpcr'

May 16, 2024

<span id="page-0-0"></span>Type Package

Title qPCR Data Analysis

Version 1.0.8

Description Various methods are employed for statistical analysis and graphical presentation of realtime PCR (quantitative PCR or qPCR) data. 'rtpcr' handles amplification efficiency calculation, statistical analysis and graphical representation of real-time PCR data based on up to two reference genes. By accounting for amplification efficiency values, 'rtpcr' was developed using a general calculation method described by Ganger et al. (2017) [<doi:10.1186/s12859-017-](https://doi.org/10.1186/s12859-017-1949-5) [1949-5>](https://doi.org/10.1186/s12859-017-1949-5) and Taylor et al. (2019) [<doi:10.1016/j.tibtech.2018.12.002>](https://doi.org/10.1016/j.tibtech.2018.12.002), covering both the Livak and Pfaffl methods. Based on the experimental conditions, the functions of the 'rtpcr' package use t-test (for experiments with a two-level factor), analysis of variance (ANOVA), analysis of covariance (ANCOVA) or analysis of repeated measure data to calculate the fold change (FC, Delta Delta Ct method) or relative expression (RE, Delta Ct method). The functions further provide standard errors and confidence intervals for means, apply statistical mean comparisons and present significance. To facilitate function application, different data sets were used as examples and the outputs were explained. An outstanding feature of 'rtpcr' package is providing publicationready bar plots with various controlling arguments which are further editable by ggplot2 functions. The 'rtpcr' package is user-friendly and easy to work with and provides an applicable resource for analyzing real-time PCR data.

#### URL <https://github.com/mirzaghaderi/rtpcr>

License GPL-3

Imports multcomp, multcompView, ggplot2, lmerTest, purrr, reshape2, tidyr, dplyr, grid, emmeans

Encoding UTF-8

LazyData true

RoxygenNote 7.3.1

NeedsCompilation yes

**Depends**  $R (= 3.5.0)$ 

Suggests knitr, rmarkdown

VignetteBuilder knitr

Author Ghader Mirzaghaderi [aut, cre, cph]

<span id="page-1-0"></span>Maintainer Ghader Mirzaghaderi <gh.mirzaghaderi@uok.ac.ir>

Repository CRAN

Date/Publication 2024-05-16 09:50:07 UTC

# R topics documented:

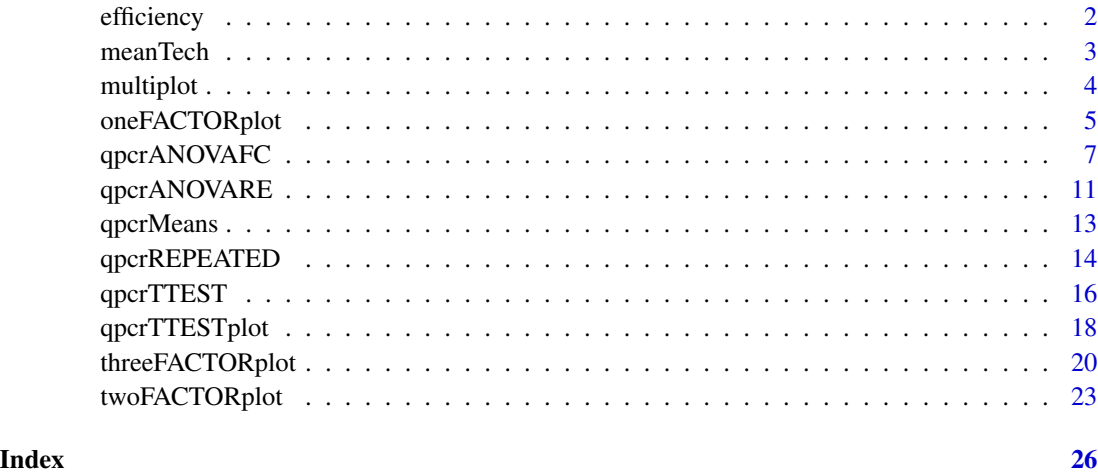

efficiency *Slope, R2 and Efficiency (E) statistics and standard curves*

# Description

The efficiency function calculates amplification efficiency and returns related statistics and standard curves.

#### Usage

```
efficiency(df)
```
#### Arguments

df a data frame of dilutions and Ct of genes. First column is dilutions and other columns are Ct values for different genes.

# Details

The efficiency function calculates amplification efficiency of genes, and present the Slope, Efficiency, and R2 statistics.

#### <span id="page-2-0"></span>meanTech 3

# Value

A list 3 elements.

efficiency Slope, R2 and Efficiency (E) statistics Slope\_compare slope comparison table plot standard curves

# Author(s)

Ghader Mirzaghaderi

# Examples

# locate and read the sample data data\_efficiency

# Applying the efficiency function efficiency(data\_efficiency)

meanTech *Calculating mean of technical replicates*

#### Description

Calculating arithmetic mean of technical replicates for subsequent ANOVA analysis

# Usage

meanTech(x, groups)

### Arguments

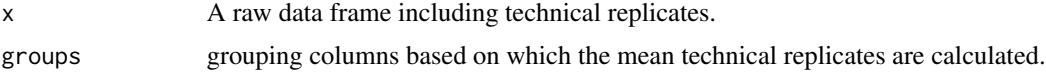

# Details

The meanTech calculates mean of technical replicates. Arithmetic mean of technical replicates can be calculated in order to simplify the statistical comparison between sample groups.

#### Value

A data frame with the mean of technical replicates.

### Author(s)

Ghader Mirzaghaderi

# Examples

# See example input data frame: data\_withTechRep # Calculating mean of technical replicates meanTech(data\_withTechRep, groups = 1:4) # Calculating mean of technical replicates meanTech(Lee\_etal2020qPCR, groups = 1:3)

#### multiplot *Multiple plot function*

# Description

multiplot function combines multiple ggplot objects into a single plate.

# Usage

 $multiplot(..., \text{cols} = 1)$ 

# Arguments

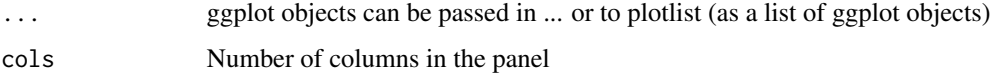

#### Details

Combining multiple ggplot objects into a single plate.

# Value

A multiple-plots plate

# Author(s)

gist.github.com/pedroj/ffe89c67282f82c1813d

<span id="page-3-0"></span>

# <span id="page-4-0"></span>oneFACTORplot 5

# Examples

```
p1 <- qpcrTTESTplot(data_ttest,
                    numberOfrefGenes = 1,
                    ylab = "Average Fold Change (FC)",
                    width = 0.3)
out2 <- qpcrANOVARE(data_1factor, numberOfrefGenes = 1)$Result
p2 <- oneFACTORplot(out2,
                    width = 0.4,
                    fill = "skyblue",
                    y. axis.addjust = 0.5,y. axis. by = 1,errorbar = "ci",show.letters = TRUE,
                    letter.position.adjust = 0.1,
                    ylab = "Relative Expression (RE)",
                    xlab = "Factor Levels",
                    fontsize = 12)
multiplot(p1, p2, cols=2)
multiplot(p1, p2, cols=1)
```
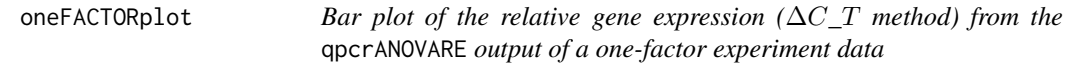

# Description

Bar plot of the relative expression of a gene along with the standard error (se), 95% confidence interval (ci) and significance. oneFACTORplot is mainly useful for a one-factor experiment with more than two levels.

#### Usage

```
oneFACTORplot(
  res,
  width = 0.4,
  fill = "skyblue",
  y. axis.addjust = 0.5,
  y. axis. by = 2,errorbar = "se",show.letters = TRUE,
  letter.position.adjust = 0.1,
```

```
ylab = "Relative Expression",
 xlab = "none",
 fontsize = 12,
 fontsizePvalue = 5,
 axis. text.x.angle = 0,axis.text.x.hjust = 0.5)
```
#### Arguments

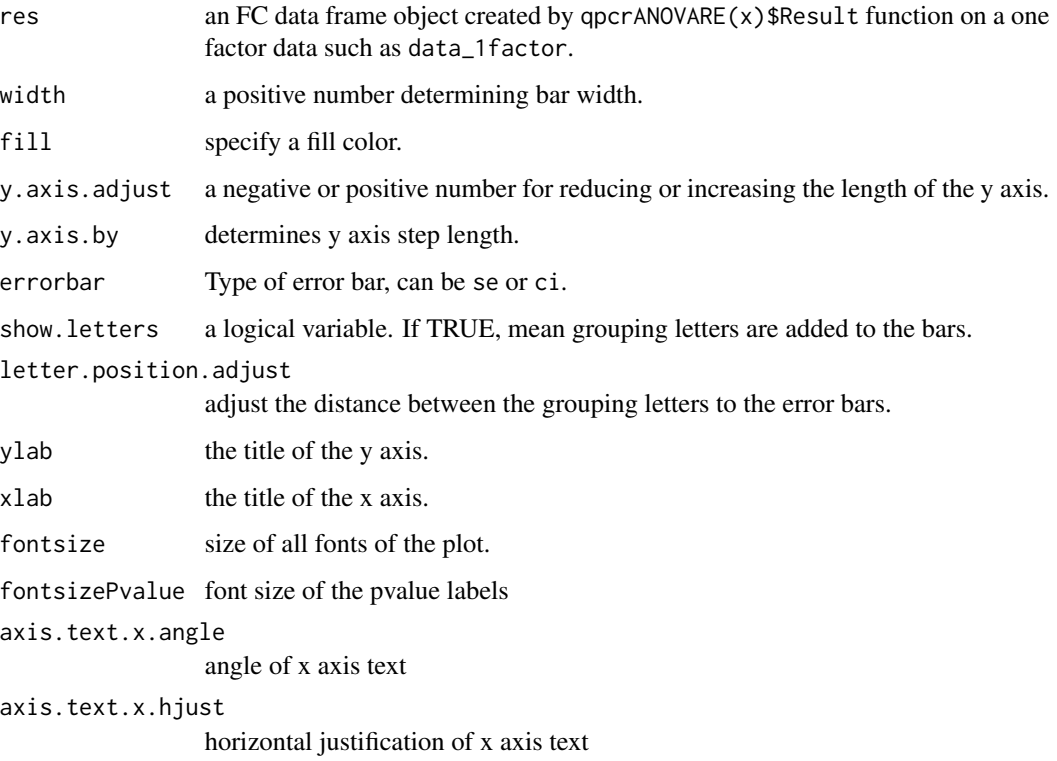

# Details

The oneFACTORplot function generates the bar plot of the average fold change for target genes along with the significance and the 95% confidence interval as error bars.

# Value

Bar plot of the average fold change for target genes along with the significance and the 95% confidence interval as error bars.

# Author(s)

Ghader Mirzaghaderi

# <span id="page-6-0"></span>qpcrANOVAFC 7

#### Examples

```
# Before plotting, the result needs to be extracted as below:
res <- qpcrANOVARE(data_1factor, numberOfrefGenes = 1)$Result
# Bar plot
oneFACTORplot(res,
        width = 0.2,
        fill = "skyblue",
        y. axis.addjust = 0,y. axis. by = 0.2,
         errorbar = "se",show.letters = TRUE,
        letter.position.adjust = 0.05,
        ylab = "Relative Expression",
        xlab = "Factor Levels",
         fontsize = 12)
```
<span id="page-6-1"></span>qpcrANOVAFC *Fold change (*∆∆C*\_*T *method) analysis using ANOVA and ANCOVA*

#### Description

ANOVA (analysis of variance) and ANCOVA (analysis of covariance) can be performed using qpcrANOVAFC function, for uni- or multi-factorial experiment data. This function performs fold change or  $\Delta \Delta C_T$  method analysis for the target gene even if there is only one factor (without covariate variable), although, for the data with only one factor, ANCOVA is equivalent to ANOVA. The bar plot of the fold changes (FC) values along with the standard error (se) and confidence interval (ci) is also returned by the qpcrANOVAFC function.

#### Usage

```
qpcrANOVAFC(
 x,
 numberOfrefGenes,
  analysisType = "anova",
 mainFactor.column,
 mainFactor.level.order = NULL,
 block = NULL,width = 0.5,
  fill = "HBFEFF",
 y. axis.addjust = 1,y. axis. by = 1,
  letter.position.adjust = 0.1,
  ylab = "Fold Change",
  xlab = "none",
```

```
fontsize = 12,
 fontsizePvalue = 7,
 axis.text.x.angle = 0,
 axis.text.x.hjust = 0.5,
 x.axis.labels.rename = "none",
 p.add = "none",errorbar = "se",
 plot = TRUE
)
```
# Arguments

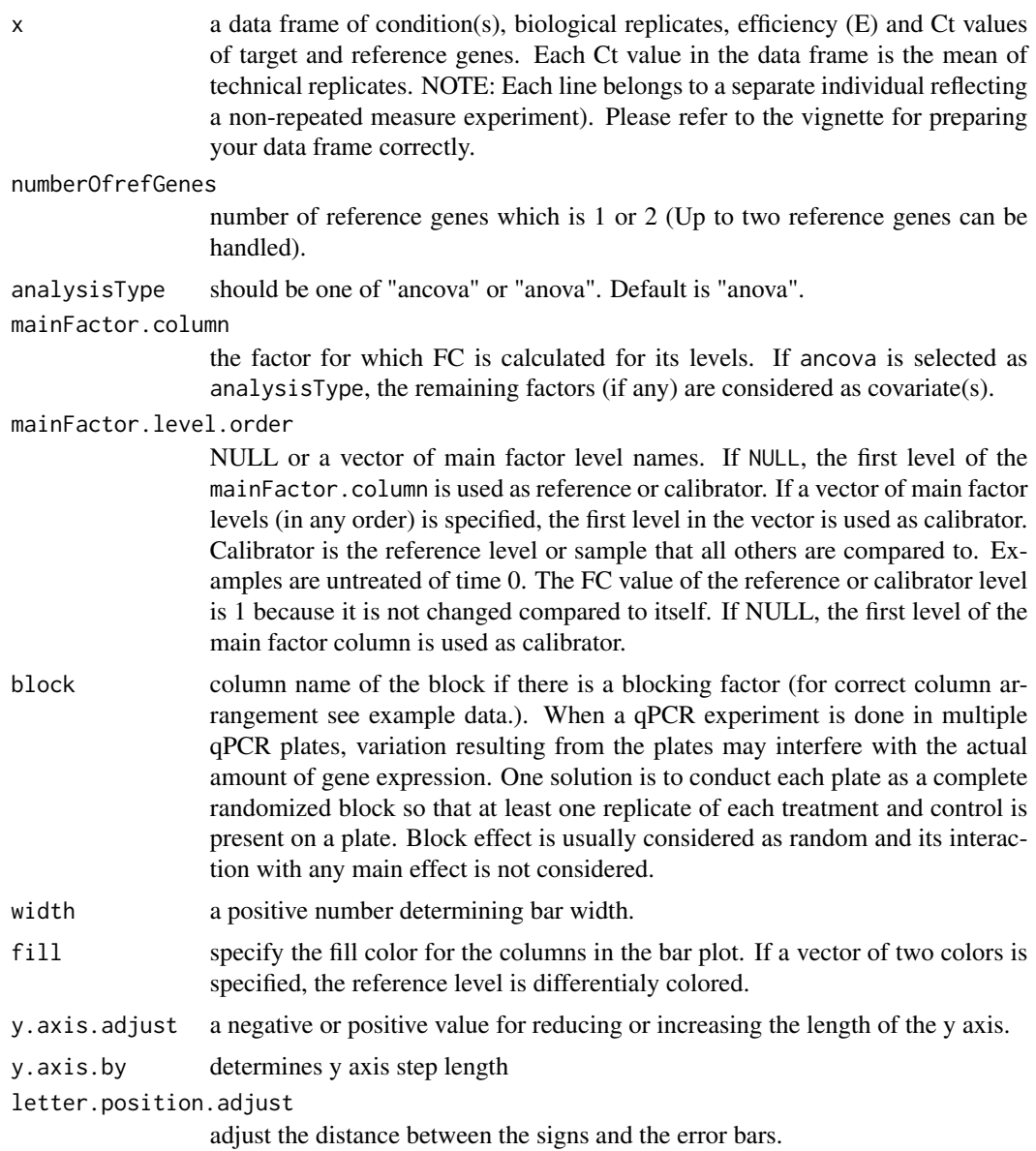

# qpcrANOVAFC 9

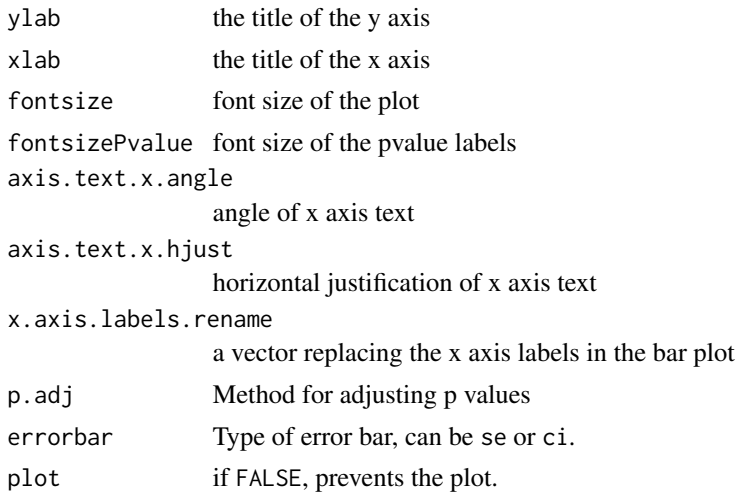

#### Details

The qpcrANOVAFC function applies both ANOVA and ANCOVA analysis to the data of a uni- or multi-factorial experiment, although for the data with only one factor, the ANCOVA analysis is equivalent to ANOVA. ANCOVA is basically appropriate when the levels of a factor are #' also affected by uncontrolled quantitative covariate(s). For example, suppose that wDCt of a target gene in a plant is affected by temperature. The gene may also be affected by drought. Since we already know that temperature affects the target gene, we are interested to know if the gene expression is also altered by the drought levels. We can design an experiment to understand the gene behavior at both temperature and drought levels at the same time. The drought is another factor (the covariate) that may affect the expression of our gene under the levels of the first factor i.e. temperature. The data of such an experiment can be analyzed by ANCOVA or even ANOVA based on a factorial experiment using qpcrANOVAFC. This function performs FC analysis even there is only one factor (without covariate or factor variable). Bar plot of fold changes (FC) values along with the pairwise errors (square roots of pooled variances of each pair of samples) are also returned by the qpcrANOVAFC function. There is also a function called oneFACTORplot which returns RE values and related plot for a one-factor-experiment with more than two levels. Along with the ANCOVA, the qpcrANOVAFC also performs a full model factorial analysis of variance. If there is covariate variable(s), before ANCOVA analysis, it is better to run ANOVA based on a factorial design to see if the main factor and covariate(s) interaction is significant or not. If the pvalue of the interaction effect is smaller than 0.05, then the interaction between the main factor and covariate is significant, suggesting that ANCOVA is not appropriate in this case.

#### Value

A list with 7 elements:

Final\_data Input data frame plus the weighted Delat Ct values (wDCt) lm\_ANOVA lm of factorial analysis-tyle lm\_ANCOVA lm of ANCOVA analysis-type ANOVA\_table ANOVA table ANCOVA\_table ANCOVA table

FC Table Table of FC values, significance and confidence limits for the main factor levels.

Bar plot of FC values Bar plot of the fold change values for the main factor levels.

#### Author(s)

Ghader Mirzaghaderi

#### References

Livak, Kenneth J, and Thomas D Schmittgen. 2001. Analysis of Relative Gene Expression Data Using Real-Time Quantitative PCR and the Double Delta CT Method. Methods 25 (4). doi:10.1006/meth.2001.1262.

Ganger, MT, Dietz GD, and Ewing SJ. 2017. A common base method for analysis of qPCR data and the application of simple blocking in qPCR experiments. BMC bioinformatics 18, 1-11.

Yuan, Joshua S, Ann Reed, Feng Chen, and Neal Stewart. 2006. Statistical Analysis of Real-Time PCR Data. BMC Bioinformatics 7 (85). doi:10.1186/1471-2105-7-85.

```
qpcrANOVAFC(data_1factor, numberOfrefGenes = 1, mainFactor.column = 1,
fill = c("#CDC673", "#EEDD82"), fontsizePvalue = 5, y.axis.addjust = 0.1)qpcrANOVAFC(data_2factor, numberOfrefGenes = 1, mainFactor.column = 2,
analysisType = "ancova", fontsizePvalue = 5, y.axis.adjust = 0.4)
# Data from Lee et al., 2020
# Here, the data set contains technical replicates so
# we get mean of technical reps first:
df <- meanTech(Lee_etal2020qPCR, groups = 1:3)
order <- rev(unique(df$DS))
qpcrANOVAFC(df, numberOfrefGenes = 1, analysisType = "ancova",
mainFactor.column = 2, fill = c("skyblue", "#BFEFFF"), y.axis.adjust = 0.05)
df <- meanTech(Lee_etal2020qPCR, groups = 1:3)
df2 \leq df[dff$factor1 == "DSWHi",][-1]
qpcrANOVAFC(df2, mainFactor.column = 1, fontsizePvalue = 5, y.axis.adjust = 0.1,
mainFactor.level.order = c("D7", "D12", "D15","D18"),
numberOfrefGenes = 1, analysisType = "ancova")
qpcrANOVAFC(data_2factorBlock, numberOfrefGenes = 1, mainFactor.column = 1,
mainFactor.level.order = c("S", "R"), block = "block",
fill = c("#CDC673", "#EEDD82"), analysisType = "ancova"
fontsizePvalue = 7, y.axis.adjust = 0.1, width = 0.35)
addline_format <- function(x,...){\{gsub('\\s', '\n', x)}\}
```

```
order <- unique(data_2factor$Drought)
qpcrANOVAFC(data_1factor, numberOfrefGenes = 1, mainFactor.column = 1,
mainFactor.level.order = c("L1", "L2", "L3"), width = 0.5,
fill = c("skyblue", "#79CDCD"), y.axis.by = 1, letter.position.adjust = 0,
y.axis.adjust = 1, ylab = "Fold Change", fontsize = 12,
x.axis.labels.rename = addline_format(c("Control",
                                         "Treatment_1 vs Control",
                                         "Treatment_2 vs Control")))
```
qpcrANOVARE *Relative expression (*∆C*\_*T *method) analysis using ANOVA*

# Description

Analysis of variance of relative expression ( $\Delta C_T$  method) values based on a completely randomized design (CRD). Even there are more than a factor in the experiment, it is still possible to apply CRD analysis on the factor-level combinations as treatments. Analysis of variance based on factorial design or analysis of covariance can be performed using qpcrANOVAFC function.

#### Usage

qpcrANOVARE(x, numberOfrefGenes, block = NULL, alpha = 0.05, adjust = "none")

# Arguments

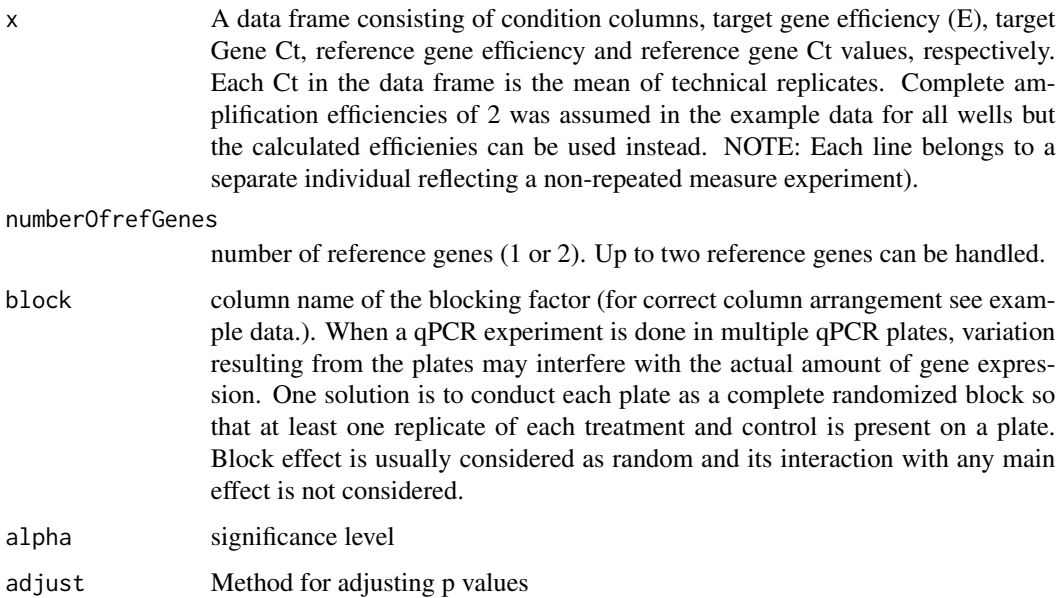

#### Details

The qpcrANOVARE function performs analysis of variance (ANOVA) of relative expression (RE) values based on a completely randomized design (CRD). It is suitable when relative expression (RE) analysis between different treatment combinations (in a Uni- or multi-factorial experiment) is desired. If there are more than a factor in the experiment, it is still possible to apply CRD analysis on the factor-level combinations as treatments. For this, a column of treatment combinations is made first as a grouping factor Fold change analysis based on factorial design or analysis of covariance for the can be performed using [qpcrANOVAFC.](#page-6-1)

#### Value

A list with 5 elements:

Final\_data The row data plus weighed delta Ct (wDCt) values.

- lm The output of linear model analysis including ANOVA tables based on factorial experiment and completely randomized design (CRD).
- ANOVA\_factorial ANOVA table based on factorial arrangement

ANOVA\_CRD ANOVA table based on CRD

Result The result table including treatments and factors, RE (Relative Expression), LCL, UCL, letter display for pair-wise comparisons and standard deviation of relative expression.

Post\_hoc\_Test Post hoc test of FC (Fold Change), pvalue, significance and confidence interval (LCL, UCL).

#### Author(s)

Ghader Mirzaghaderi

#### References

Livak, Kenneth J, and Thomas D Schmittgen. 2001. Analysis of Relative Gene Expression Data Using Real-Time Quantitative PCR and the Double Delta CT Method. Methods 25 (4). doi:10.1006/meth.2001.1262.

Ganger, MT, Dietz GD, and Ewing SJ. 2017. A common base method for analysis of qPCR data and the application of simple blocking in qPCR experiments. BMC bioinformatics 18, 1-11.

Yuan, Joshua S, Ann Reed, Feng Chen, and Neal Stewart. 2006. Statistical Analysis of Real-Time PCR Data. BMC Bioinformatics 7 (85). doi:10.1186/1471-2105-7-85.

```
# If the data include technical replicates, means of technical replicates
# should be calculated first using meanTech function.
# Applying ANOVA analysis
qpcrANOVARE(data_3factor, numberOfrefGenes = 1)
```

```
qpcrANOVARE(data_2factorBlock, block = "Block", numberOfrefGenes = 1)
```
<span id="page-11-0"></span>

<span id="page-12-0"></span>

#### **Description**

Fold change ( $\Delta \Delta C_T$  method) analysis using a model produced by the qpcrANOVAFC or qpcrREPEATED.

#### Usage

qpcrMeans(model, specs, p.adj = "none")

# Arguments

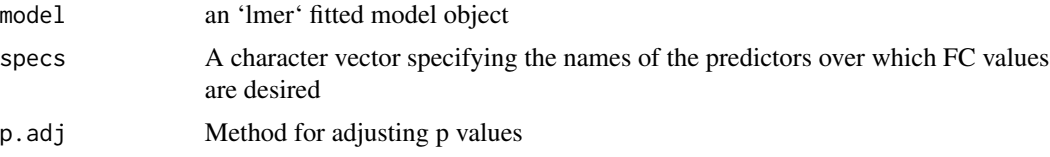

#### Details

The qpcrMeans performs fold change ( $\Delta \Delta C_T$  method) analysis using a model produced by the qpcrANOVAFC or qpcrREPEATED. The values can be returned for any effects in the model including simple effects, interactions and slicing if an ANOVA model is used, but ANCOVA models returned by rtpcr package only include simple effects.

#### Value

Table of FC values, significance and confidence limits.

#### Author(s)

Ghader Mirzaghaderi

```
# Returning fold change values from a fitted model.
# Firstly, result of `qpcrANOVAFC` or `qpcrREPEATED` is
# acquired which includes a model object:
res <- qpcrANOVAFC(data_3factor, numberOfrefGenes = 1, mainFactor.column = 1)
# Returning fold change values of Type levels from a fitted model:
qpcrMeans(res$lm_ANOVA, specs = "Type")
# Returning fold change values of Conc levels from a fitted model:
qpcrMeans(res$lm_ANOVA, specs = "Conc")
# Returning fold change values of Conc levels sliced by Type:
```

```
qpcrMeans(res$lm_ANOVA, specs = "Conc | Type")
# Returning fold change values of Conc levels sliced by Type*SA:
qpcrMeans(res$lm_ANOVA, specs = "Conc | (Type*SA)")
```
qpcrREPEATED *Fold change (*∆∆C*\_*T *method) analysis of repeated measure qPCR data*

#### Description

qpcrREPEATED function performs fold change ( $\Delta \Delta C_T$  method) analysis of observations repeatedly taken over different time courses, Data may be obtained over time from a uni- or multi-factorial experiment. The bar plot of the fold changes (FC) values along with the standard error (se) or confidence interval (ci) is also returned by the qpcrREPEATED function.

#### Usage

```
qpcrREPEATED(
  x,
 numberOfrefGenes,
  factor,
 block = NULL,
  width = 0.5,
  fill = "HBFEFF",y.axis.adjust = 1,
 y. axis. by = 1,ylab = "Fold Change",
  xlab = "none",
  fontsize = 12,
  fontsizePvalue = 7,
  axis. text.x. angle = 0,axis. text.x.hjust = 0.5,
  x.axis.labels.rename = "none",
  letter.position.adjust = 0,
  p.addj = "none",errorbar = "se",plot = TRUE
)
```
### Arguments

x input data frame in which the first column is id, followed by the factor(s) which include at least time factor. The first level of time factor in data set is used as calibrator or reference level. Additional factor(s) may also be present. Other columns are efficiency and Ct values of target and reference genes. In the "id" column, a unique number is assigned to each individual from which samples have been takes over time, for example in the data\_repeated\_measure\_1, all the three number 1 indicate one individual which has been sampled over three different time courses. To prepare a data frame from a repeated measure analysis, please refer to the vignette.

# numberOfrefGenes

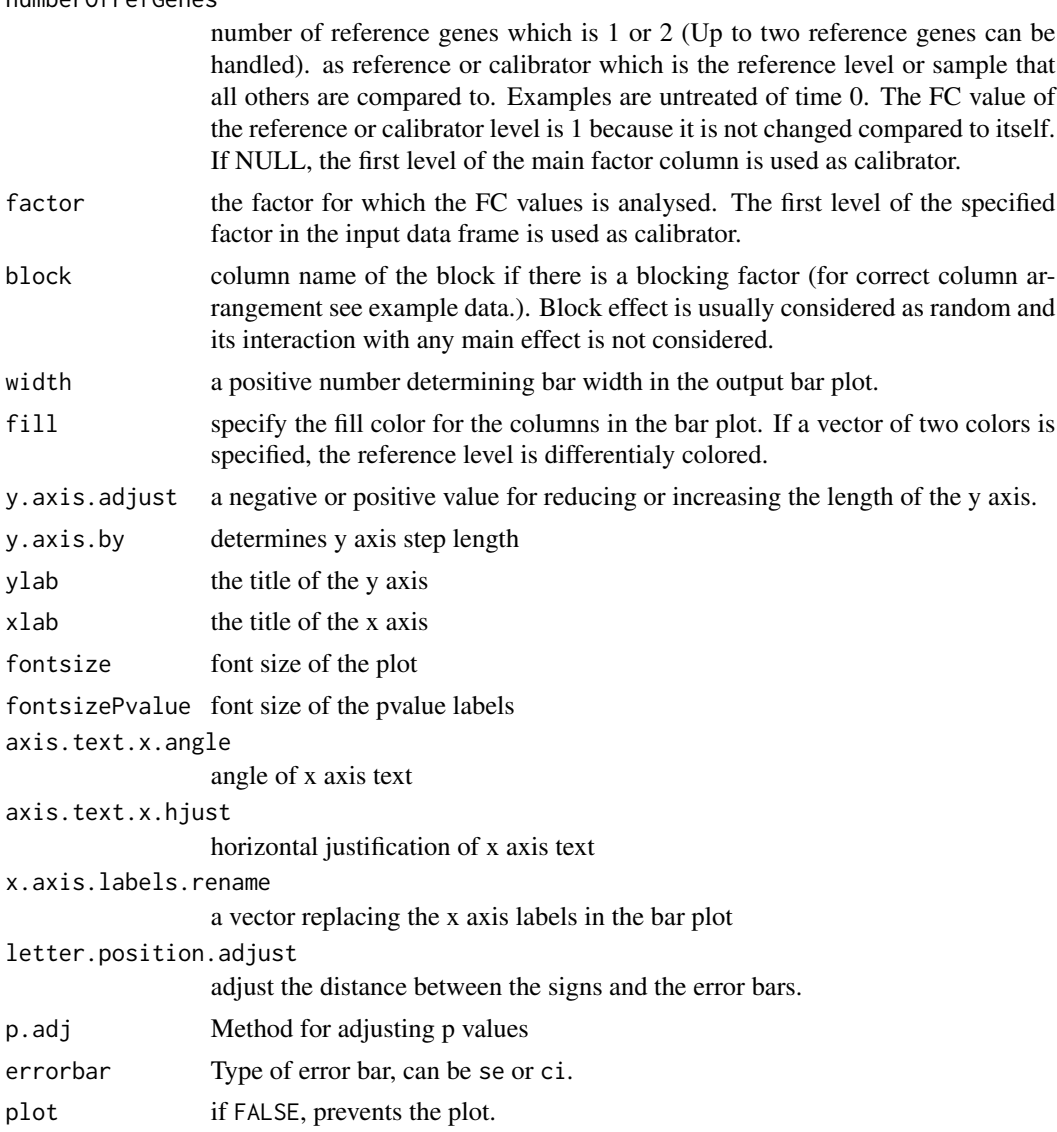

#### Details

The qpcrREPEATED function performs fold change (FC) analysis of observations repeatedly taken over time. The intended factor (could be time or any other factor) is defined for the analysis by the factor argument, then the function performs FC analysis on its levels so that the first levels (as appears in the input data frame) is used as reference or calibrator. the function returns FC values along with confidence interval and standard error for the FC values.

# <span id="page-15-0"></span>Value

A list with 5 elements:

Final\_data Input data frame plus the weighted Delat Ct values (wDCt)

lm lm of factorial analysis-tyle

ANOVA\_table ANOVA table

FC Table Table of FC values, significance, confidence interval and standard error for the selected factor levels.

Bar plot of FC values Bar plot of the fold change values for the main factor levels.

#### Author(s)

Ghader Mirzaghaderi

# Examples

```
qpcrREPEATED(data_repeated_measure_1,
           numberOfrefGenes = 1,
           factor = "time")qpcrREPEATED(data_repeated_measure_2,
            numberOfrefGenes = 1,
```

```
factor = "time")
```
qpcrTTEST *Fold change (*∆∆C*\_*T *method) analysis of target genes using t-test*

#### Description

t.test based analysis of the fold change expression for any number of target genes.

#### Usage

```
qpcrTTEST(x, numberOfrefGenes, paired = FALSE, var.equal = TRUE)
```
#### Arguments

x a data frame of 4 columns including Conditions, E (efficiency), Gene and Ct values (see example below). Biological replicates needs to be equal for all Genes. Each Ct value is the mean of technical replicates. Complete amplification efficiencies of 2 is assumed here for all wells but the calculated efficienies can be used instead.

numberOfrefGenes

number of reference genes. Up to two reference genes can be handled.

<span id="page-16-0"></span>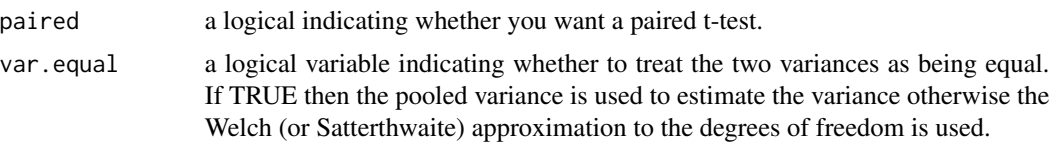

# Details

The qpcrTTEST function applies a t.test based analysis to calculate fold change ( $\Delta \Delta C_T$  method) expression and returns related statistics for any number of target genes along with one or two reference gene(s), that have been evaluated under control and treatment conditions. Sampling may be paired or unpaired. Paired samples in quantitative PCR refer to two sample data that are collected from one set of individuals at two different conditions, for example before and after a treatment or at two different time points. While for unpaired samples, two sets of individuals are used: one under untreated and the other set under treated condition. Paired samples allow to compare gene expression changes within the same individual, reducing inter-individual variability. Unpaired and paired samples are commonly analyzed using unpaired and paired t-test, respectively.

### Value

A list of two elements:

Row\_data The row data including Genes and weighed delta Ct (wDCt) values.

Result Output table including the Fold Change values, lower and upper confidence interval and the pvalues from compairing fold change between treated and non-treated conditions

For more information about the test procedure and its arguments, refer t test, and [lm](#page-0-0). If the residuals of the model do not follow normal distribution and variances between the two groups are not homoGene, [wilcox.test](#page-0-0) procedure may be concidered

#### Author(s)

Ghader Mirzaghaderi

#### References

Livak, Kenneth J, and Thomas D Schmittgen. 2001. Analysis of Relative Gene Expression Data Using Real-Time Quantitative PCR and the Double Delta CT Method. Methods 25 (4). doi:10.1006/meth.2001.1262.

Ganger, MT, Dietz GD, and Ewing SJ. 2017. A common base method for analysis of qPCR data and the application of simple blocking in qPCR experiments. BMC bioinformatics 18, 1-11.

Yuan, Joshua S, Ann Reed, Feng Chen, and Neal Stewart. 2006. Statistical Analysis of Real-Time PCR Data. BMC Bioinformatics 7 (85). doi:10.1186/1471-2105-7-85.

# Examples

# See the sample data structure data\_ttest # Getting t.test results

```
qpcrTTEST(data_ttest,
  paired = FALSE,
  var.equal = TRUE,
  numberOfrefGenes = 1)
qpcrTTEST(Taylor_etal2019,
         numberOfrefGenes = 2,
          var.equal = TRUE)
qpcrTTESTplot(Taylor_etal2019,
              numberOfrefGenes = 2,
              var.equal = TRUE,
              y. axis.addjust = -0.7,y. axis. by = 0.5
```
qpcrTTESTplot *Bar plot of the average fold change (*∆∆C*\_*T *method) of the target genes*

# Description

Bar plot of the average fold change ( $\Delta \Delta C_T$  method) values for for any number of target genes under a two-level conditional experimental (e.g. control and treatment).

#### Usage

```
qpcrTTESTplot(
  x,
 order = "none",
 numberOfrefGenes,
 paired = FALSE,
  var.equals = TRUE,width = 0.5,
  fill = "skyblue",
 y. axis.addjust = 0,y. axis. by = 2,letter.position.adjust = 0.3,
 ylab = "Average Fold Change",
 xlab = "none",fontsize = 12,
  fontsizePvalue = 7,
  axis. text.x.angle = 0,axis.text.x.hjust = 0.5,
  errorbar = "se"
)
```
<span id="page-17-0"></span>

#### Arguments

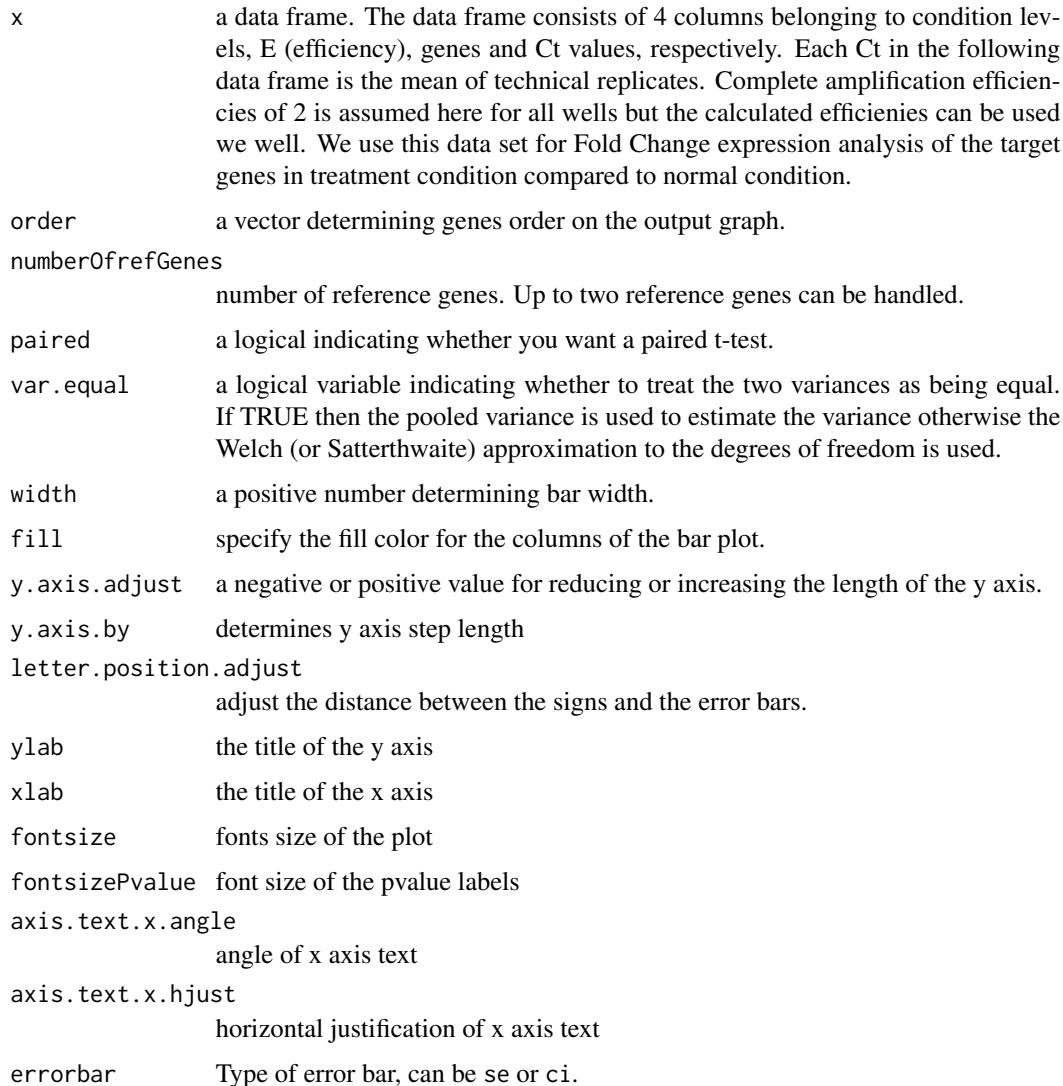

# Details

The qpcrTTESTplot function applies a t.test based analysis to any number of target genes along with one or two reference gene(s), that have been evaluated under control and treatment conditions. It returns the bar plot of the fold change (FC) values for target genes along with the 95% CI and significance. Sampling may be paired or unpaired. Paired samples in quantitative PCR refer to two sample data that are collected from one set of individuals at two different conditions, for example before and after a treatment or at two different time points. While for unpaired samples, two sets of individuals are used: one under untreated and the other set under treated condition. Paired samples allow to compare gene expression changes within the same individual, reducing inter-individual variability. Unpaired and paired samples are commonly analyzed using unpaired and paired t-test, respectively.

### <span id="page-19-0"></span>Value

Bar plot of the average fold change for target genes along with the significance and the 95 percent CI as error bars.

# Author(s)

Ghader Mirzaghaderi

# Examples

```
# See a sample data frame
data_ttest
qpcrTTESTplot(data_ttest,
              numberOfrefGenes = 1,
              errorbar = "ci")# Producing the plot
qpcrTTESTplot(data_ttest,
              numberOfrefGenes = 1,
              order = c("C2H2-01", "C2H2-12", "C2H2-26"),
              paired = FALSE,
              var.equal = TRUE,
             width = 0.5,
              fill = "skyblue",
              y.axis.adjust = 0,
             y. axis. by = 2,letter.position.adjust = 0.3,
             ylab = "Fold Change in Treatment vs Control",
              xlab = "Gene",errorbar = "se")
```
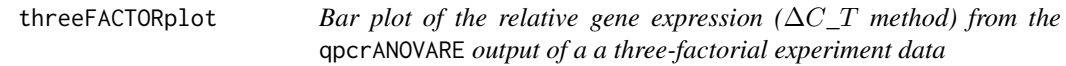

#### Description

Bar plot of the relative expression ( $\Delta C_T$  method) of a gene along with the confidence interval and significance

# <span id="page-20-0"></span>threeFACTORplot 21

# Usage

```
threeFACTORplot(
  res,
  arrangement = c(1, 2, 3),bar.width = 0.5,
 fill = "Reds",xlab = "none",
 ylab = "Relative Expression",
 errorbar = "se",
 y. axis.addjust = 0.5,y. axis. by = 2,letter.position.adjust = 0.3,
  legend.title = "Legend Title",
  legend.position = c(0.4, 0.8),
  fontsize = 12,
  fontsizePvalue = 5,
  show.letters = TRUE,
 axis.text.x.angle = 0,
  axis.text.x.hjust = 0.5\mathcal{L}
```
# Arguments

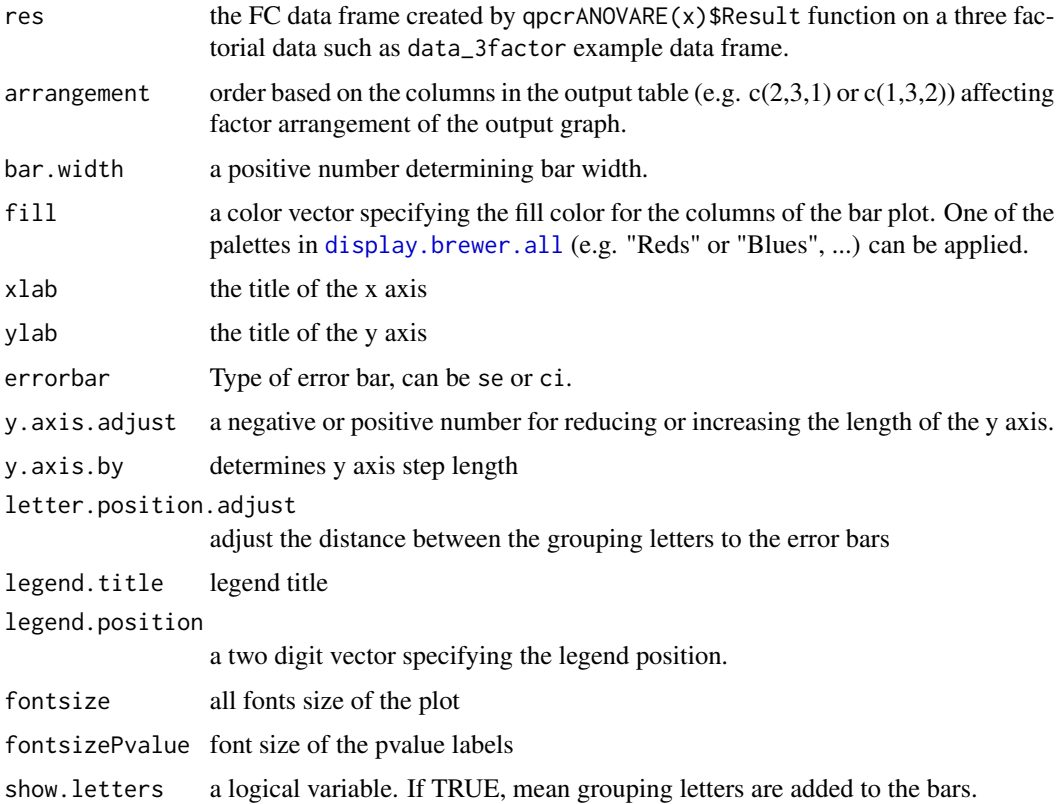

axis.text.x.angle angle of x axis text axis.text.x.hjust

horizontal justification of x axis text

#### Details

The threeFACTORplot function generates the bar plot of the average fold change for target genes along with the significance, standard error (se) and the 95% confidence interval (ci).

#### Value

Bar plot of the average fold change for target genes along with the significance and the 95% confidence interval as error bars.

#### Author(s)

Ghader Mirzaghaderi

```
#' # See a sample data frame
data_3factor
# Before plotting, the result needs to be extracted as below:
res <- qpcrANOVARE(data_3factor, numberOfrefGenes = 1)$Result
res
# Arrange the first three colunms of the result table.
# This determines the columns order and shapes the plot output.
threeFACTORplot(res,
    arrangement = c(3, 1, 2),xlab = "condition")
threeFACTORplot(res, arrangement = c(1, 2, 3), bar.width = 0.5, fill = "Greys",
xlab = "Genotype", ylab = "Relative Expression")
# Reordering factor levels to a desired order.
res$Conc <- factor(res$Conc, levels = c("L","M","H"))
res$Type <- factor(res$Type, levels = c("S","R"))
# Producing the plot
threeFACTORplot(res, arrangement = c(2, 3, 1), bar.width = 0.5,
fill = "Reds", xlab = "Drought", ylab = "Relative Expression",
errorbar = "se", legend.title = "Genotype", legend.position = c(0.2, 0.8))
# When using ci as error, increase the
# y.axis.adjust value to see the plot correctly!
```

```
threeFACTORplot(res, arrangement = c(2, 3, 1), bar.width = 0.8, fill = "Greens",
xlab = "Drought", ylab = "Relative Expression", errorbar = "ci",
y.axis.adjust = 1, y.axis.by = 2, letter.position.adjust = 0.6,
legend.title = "Genotype", fontsize = 12, legend.position = c(0.2, 0.8),
show.letters = TRUE)
```
twoFACTORplot *Bar plot of the relative gene expression (*∆C*\_*T *method) from the* qpcrANOVARE *output of a two-factorial experiment data*

#### Description

Bar plot of the relative expression ( $\Delta C_T$  method) of a gene along with the standard error (se), 95% confidence interval (ci) and significance

#### Usage

```
twoFACTORplot(
  res,
  x.axis.factor,
  group.factor,
 width = 0.5,
  fill = "Blues",
  y. axis.addjust = 0.5,
  y. axis. by = 2,show.errorbars = TRUE,
  errorbar = "se",
  show.letters = TRUE,
  letter.position.adjust = 0.1,
 ylab = "Relative Expression",
  xlab = "none",
  legend.position = c(0.09, 0.8),
  fontsize = 12,
  fontsizePvalue = 5,
  axis. text.x. angle = 0,axis.text.x.hjust = 0.5)
```
#### Arguments

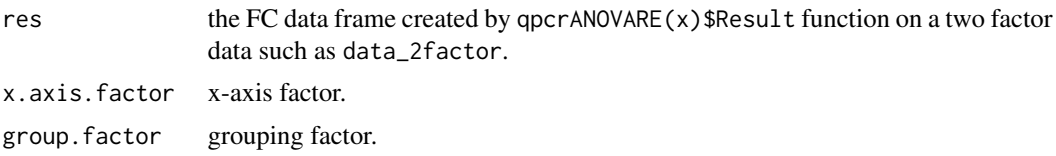

<span id="page-23-0"></span>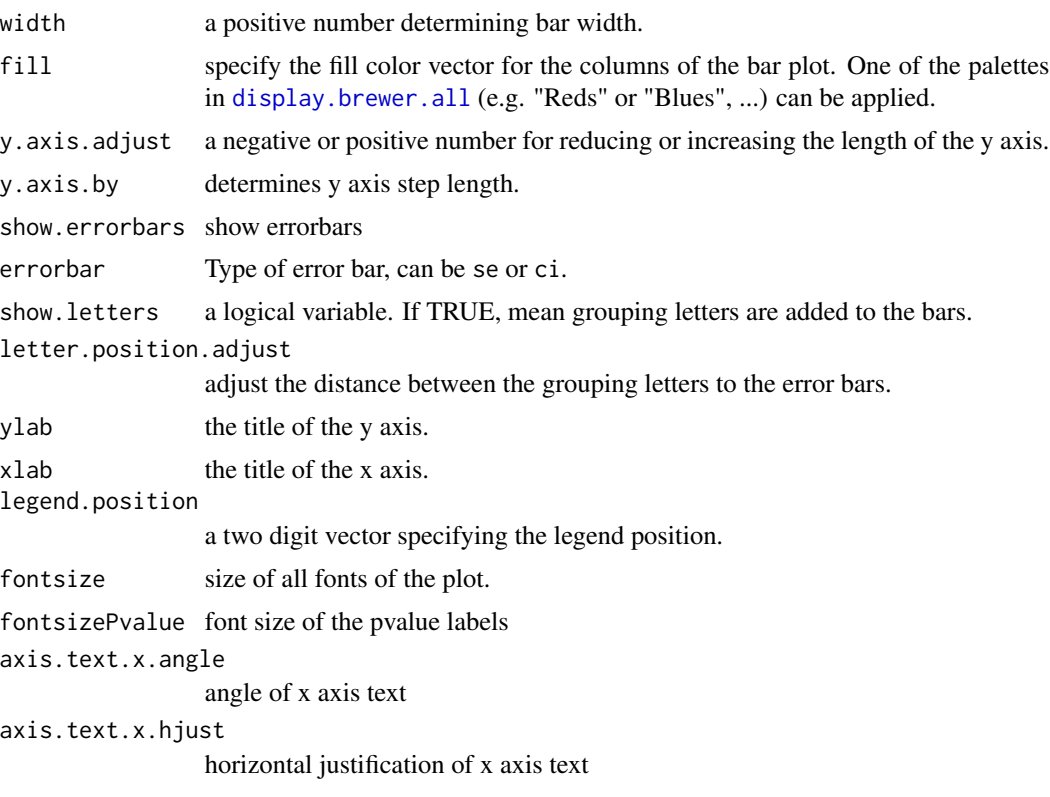

#### Details

The twoFACTORplot function generates the bar plot of the average fold change for target genes along with the significance, standard error (se) and the 95% confidence interval (ci) as error bars.

# Value

Bar plot of the average fold change for target genes along with the significance and the 95% confidence interval as error bars.

#### Author(s)

Ghader Mirzaghaderi

```
# See a sample data frame
data_2factor
# Before generating plot, the result table needs to be extracted as below:
res <- qpcrANOVARE(data_2factor, numberOfrefGenes = 1)$Result
# Plot of the 'res' data with 'Genotype' as grouping factor
twoFACTORplot(res,
```

```
x.axis.factor = Drought,
   group.factor = Genotype,
   width = 0.5,
   fill = "Greens",
   y.axis.adjust = 1,
   y. axis. by = 2,ylab = "Relative Expression",
   xlab = "Drought Levels",
   letter.position.adjust = 0.2,
   legend.position = c(0.2, 0.8),
   errorbar = "se")
# Plotting the same data with 'Drought' as grouping factor
twoFACTORplot(res,
              x.axis.factor = Genotype,
              group.factor = Drought,
              xlab = "Genotype",
              fill = "Blues",
              fontsizePvalue = 5,
              errorbar = "ci")# Combining FC results of two different genes:
a <- qpcrREPEATED(data_repeated_measure_1,
                  numberOfrefGenes = 1,
                  factor = "time")b <- qpcrREPEATED(data_repeated_measure_2,
                  factor = "time",numberOfrefGenes = 1)
a1 <- a$FC_statistics_of_the_main_factor
b1 <- b$FC_statistics_of_the_main_factor
c \leftarrow rbind(a1, b1)
c$gene <- factor(c(1,1,1,2,2,2))
c
twoFACTORplot(c, x.axis.factor = contrast,
              group.factor = gene, fill = 'Reds',
              ylab = "FC", axis.text.x.angle = 45,
              axis.text.x.hjust = 1)
```
# <span id="page-25-0"></span>Index

display.brewer.all, *[21](#page-20-0)*, *[24](#page-23-0)*

efficiency, [2](#page-1-0)

lm, *[17](#page-16-0)*

meanTech, [3](#page-2-0) multiplot, [4](#page-3-0)

oneFACTORplot, [5](#page-4-0)

qpcrANOVAFC, [7,](#page-6-0) *[12](#page-11-0)* qpcrANOVARE, [11](#page-10-0) qpcrMeans, [13](#page-12-0) qpcrREPEATED, [14](#page-13-0) qpcrTTEST, [16](#page-15-0) qpcrTTESTplot, [18](#page-17-0)

t.test, *[17](#page-16-0)* threeFACTORplot, [20](#page-19-0) twoFACTORplot, [23](#page-22-0)

wilcox.test, *[17](#page-16-0)*